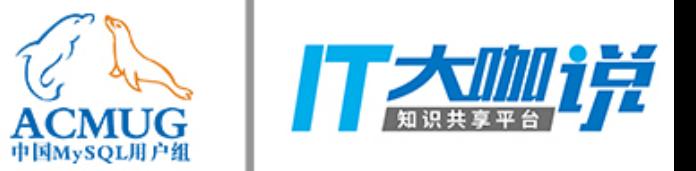

### 关于MySQL的几个误会

林晓斌

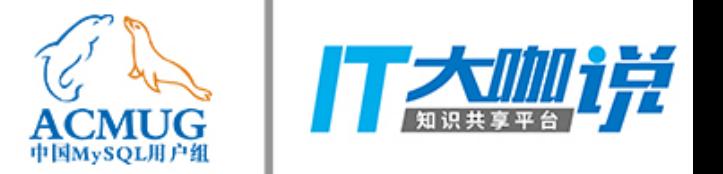

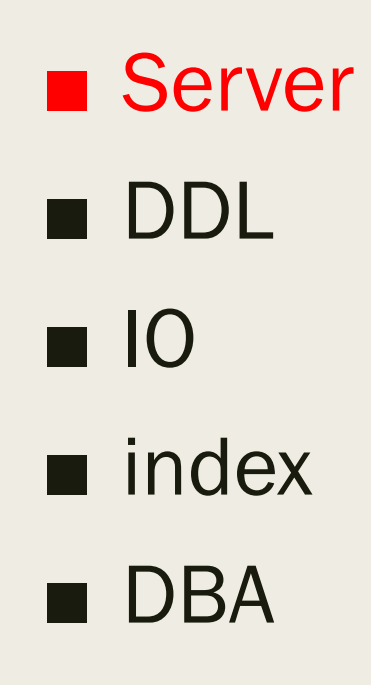

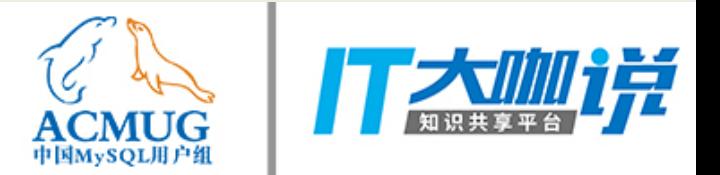

MySQL事务和InnoDB事务

#### mysql> show processlist;

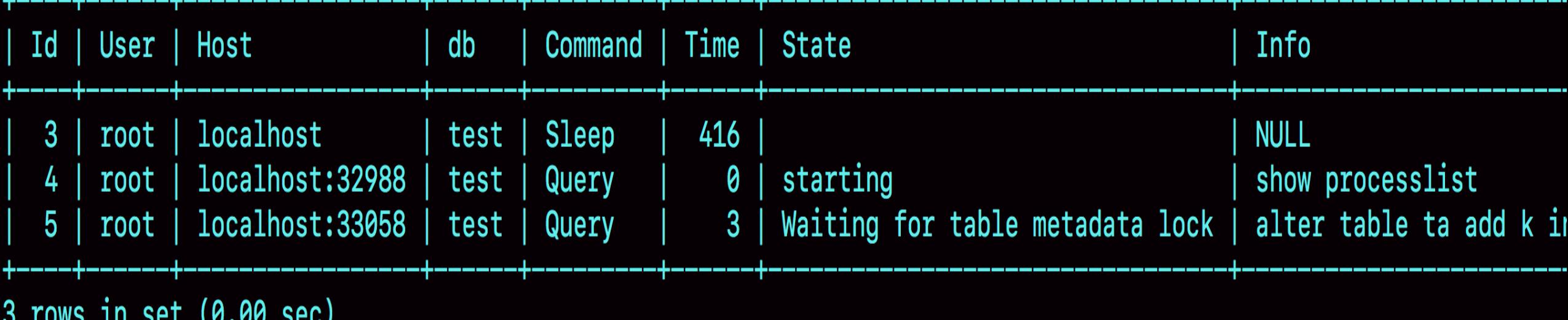

#### mysql> select \* from information\_schema.innodb\_trx; Empty set (0.00 sec)

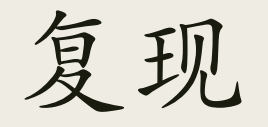

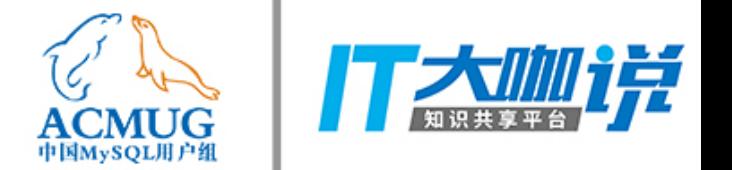

### Session 1

begin; select ta with error syntax

Session 2 alter table ta ...

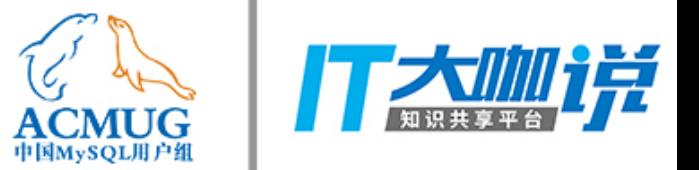

### lock\_wait\_timeout 越小越好?

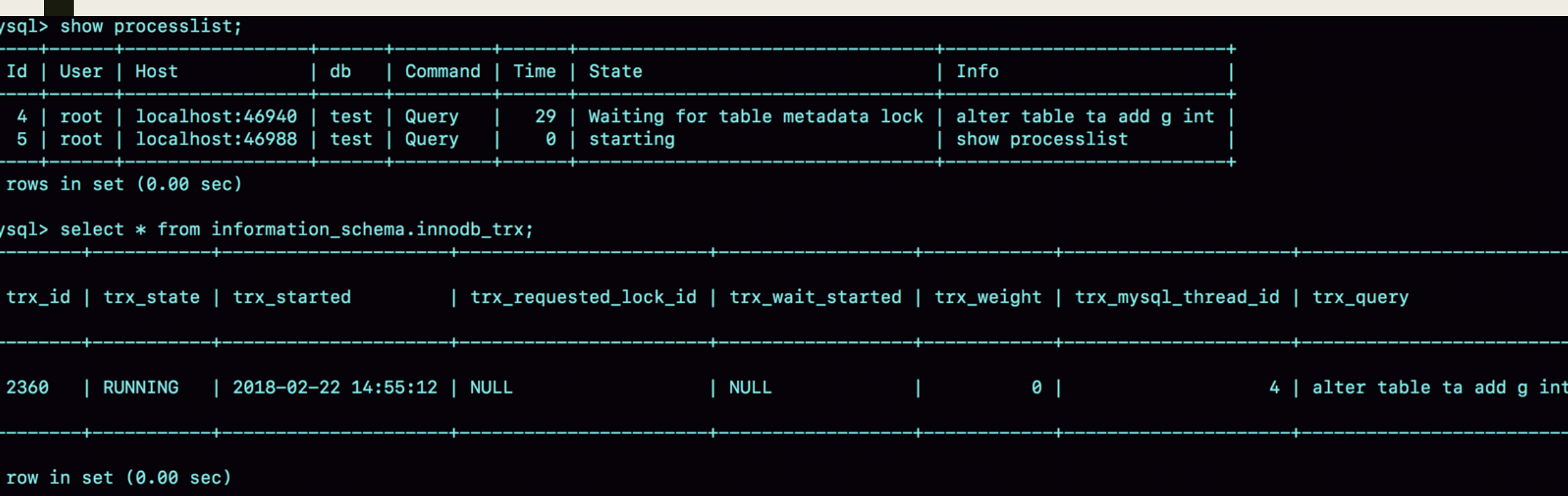

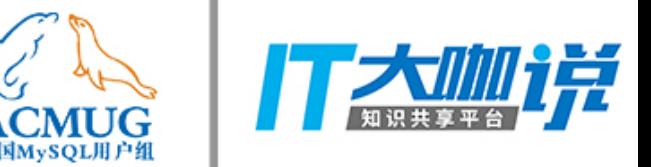

# 客户端ctrl+c是直接结束线程

#### 8 Query select sleep(2) root@localhost on using SSL/TLS 9 Connect Query KILL QUERY 8 9 Quit 9

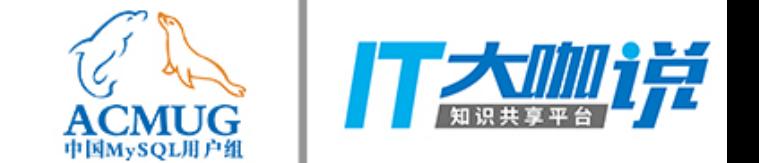

■ 用于减少不必要的慢查询日志?

扫描行数问题

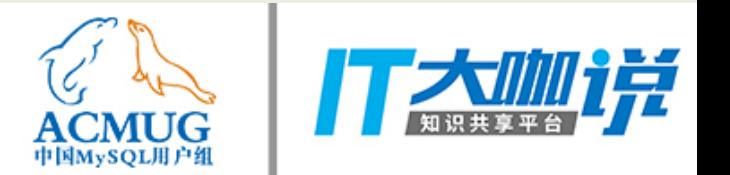

```
create table t(c int, index(c));
insert into t values(1), (1), (1), (4), (5);
```

```
insert into t (select c from t order by c desc limit 1); 的
rows_examined是多少
```
- A) 1
- B) 2
- C) 5
- D) 6

insert into t (select c from t where  $c=1$  order by c desc limit 1);  $\not\%$ ?

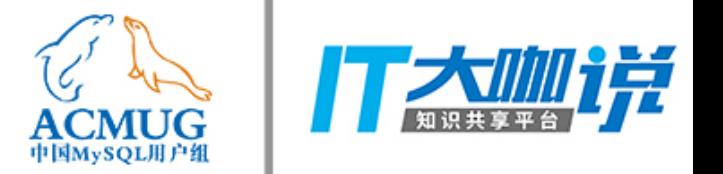

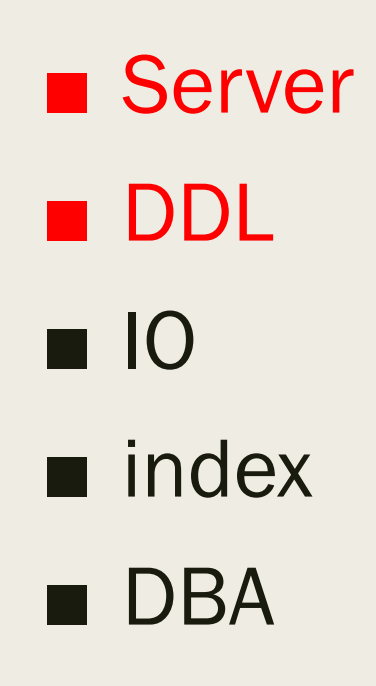

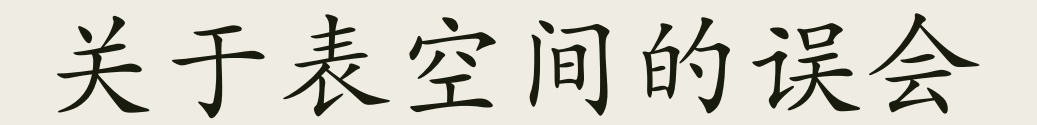

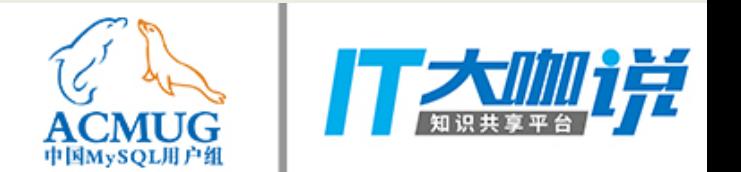

### ----加个字段反而空间变小?

#### ---varchar(256)改成varchar(32)反而空间变大?

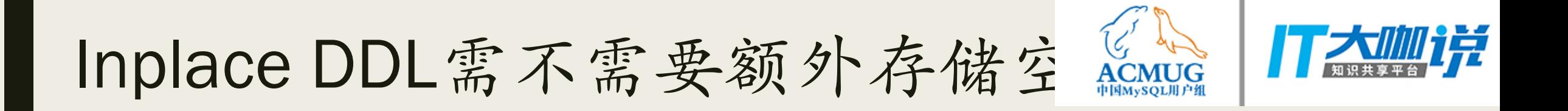

■ 如果需要, 需要多少

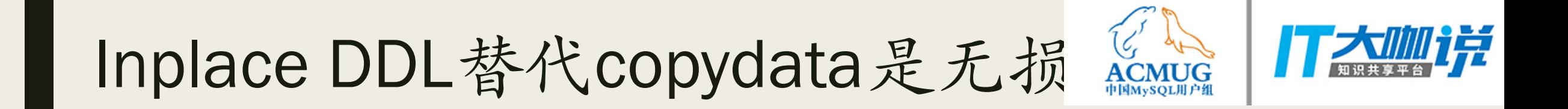

Duplicate entry 'xxxxxx' for key 'PRIMARY'  $\blacksquare$ 

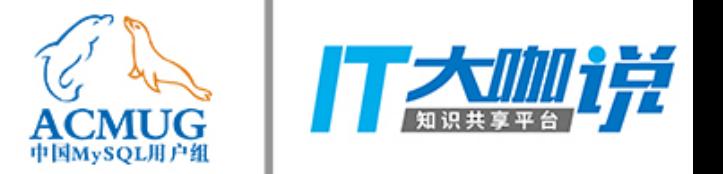

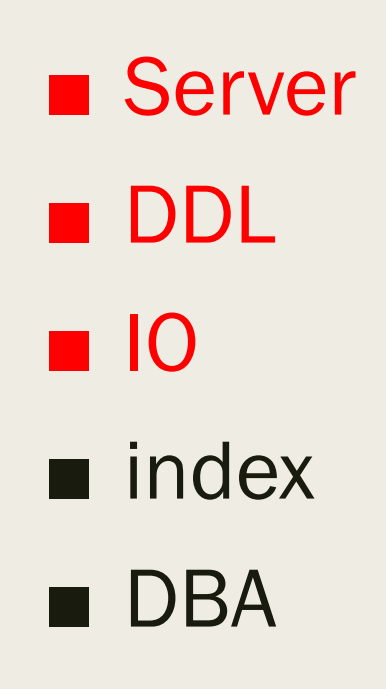

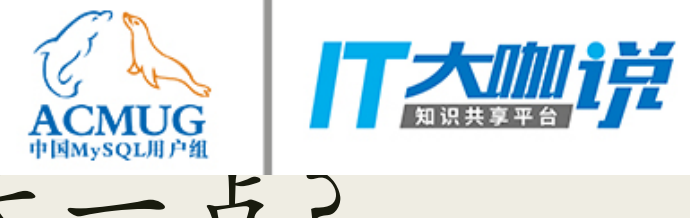

### lops用不完, iocapticty再设置大一点?

### ■吞吐量已经也是瓶颈之一

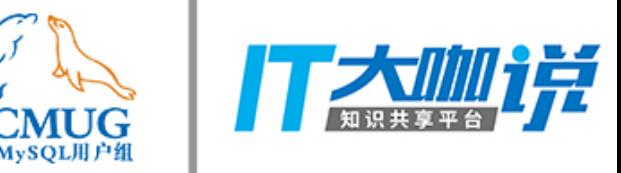

# locapticty改小会导致脏页变多?

■ InnoDB写放大效应 ■ 异步flush的消解

尽量用顺序写盘替代随机写?

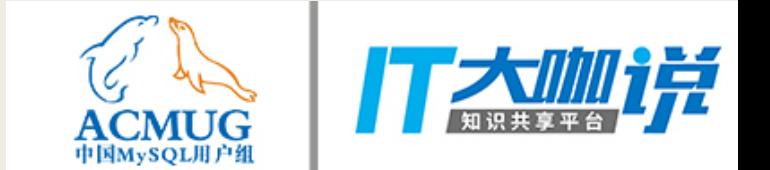

### ■ 8.0 innodb\_flush\_neighbors 默认值改为0

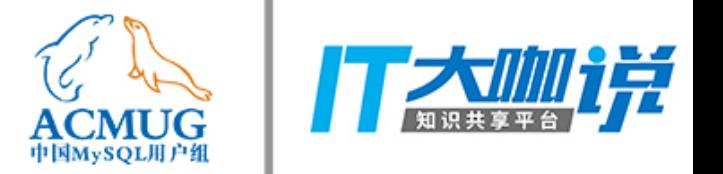

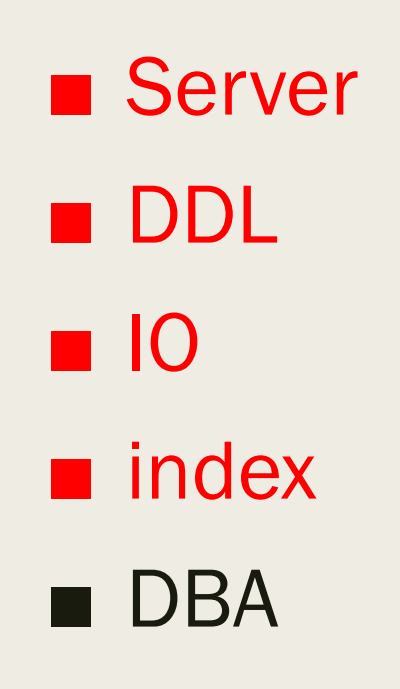

## Unique index 比普通索引快?

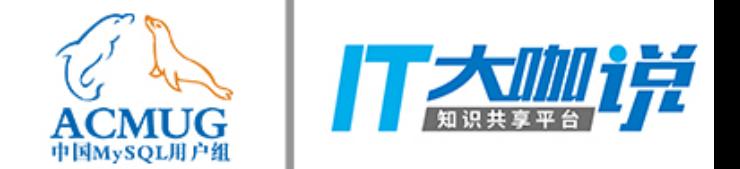

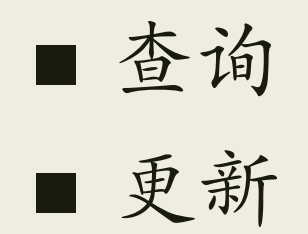

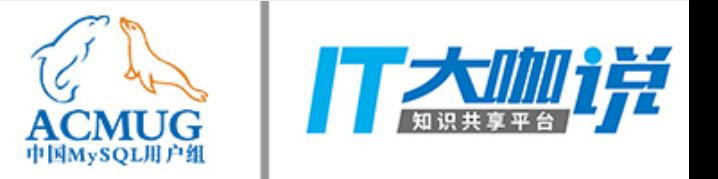

## Q&A